## **B2I 2011-2012 Niveau : 6ème**

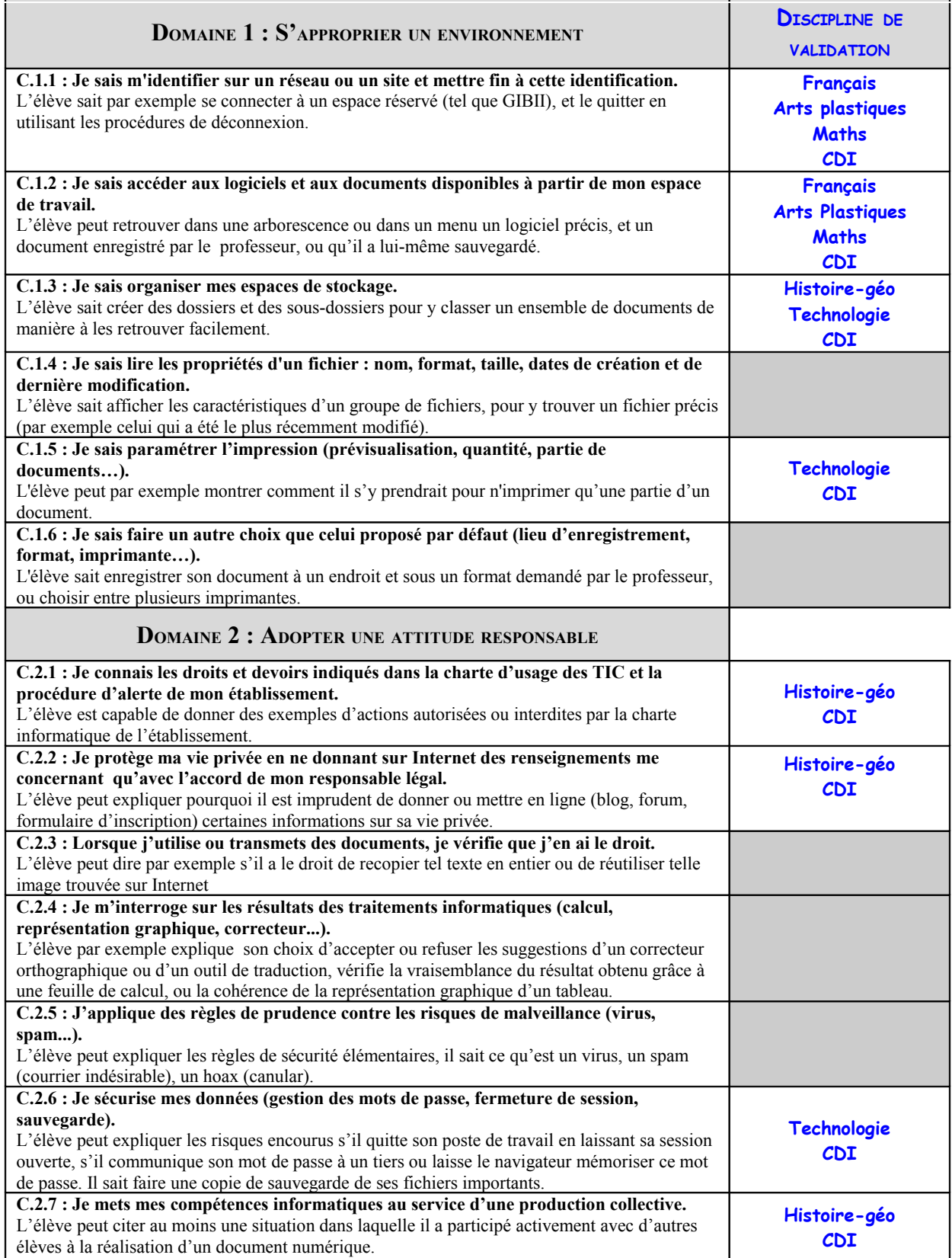

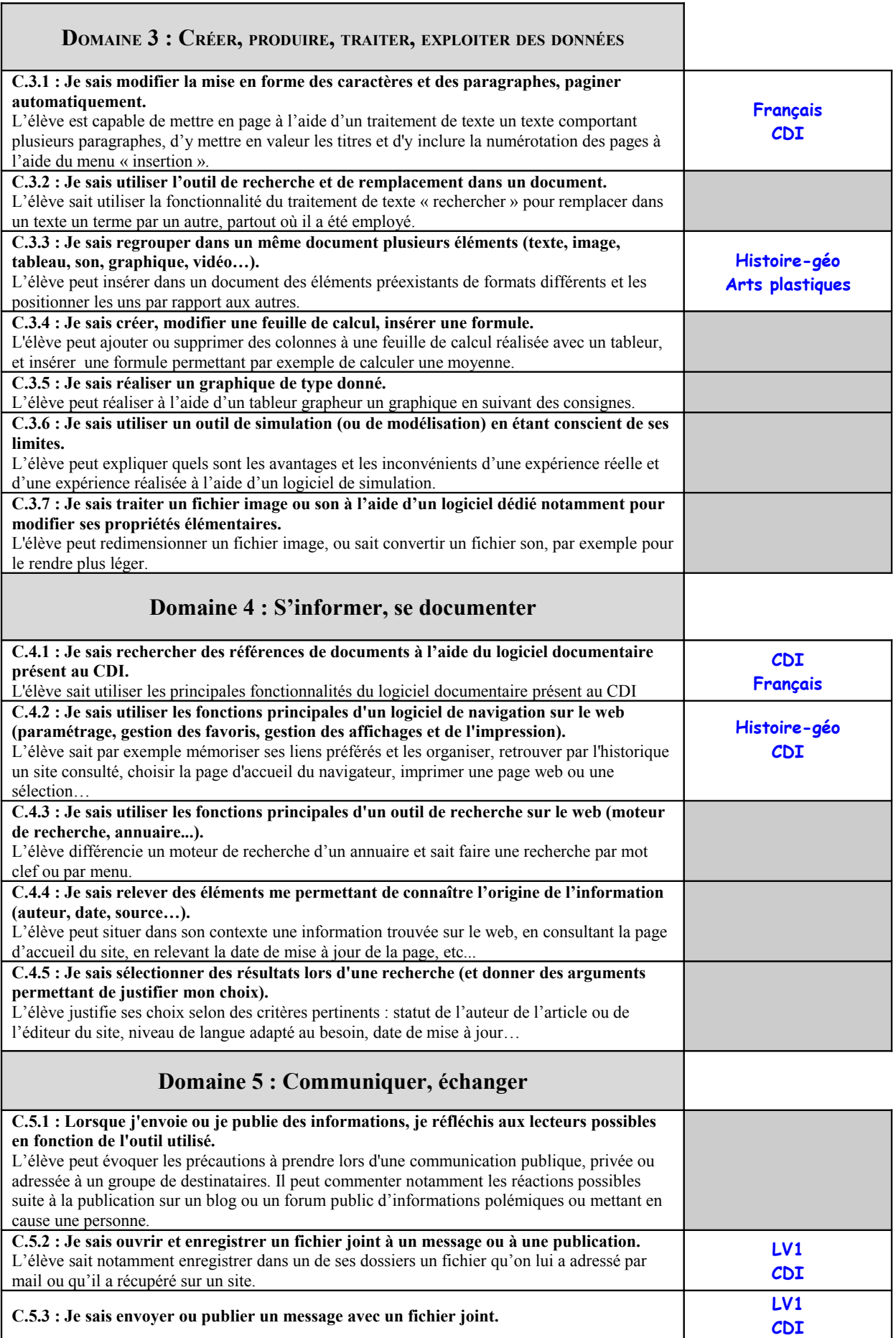

**C.5.4 : Je sais utiliser un carnet d'adresses ou un annuaire pour choisir un destinataire.**  L'élève sait utiliser le carnet d'adresse de son logiciel de messagerie, ou d'un webmail ou d'un environnement numérique de travail.